$(1,$ 

## **CALPUFF**

300071; 2

100012)

**CALPUFF** 

: CALPUFF; CALMET;  $: X169$ 

 $: 1006 - 2009(2009)03 - 0009 - 05$ 

 $\overline{2}$ 

## Review of A tn ospher ic D iffusion Spersion M odel CAL PUFF Technology

BO  $\mathrm{Xing}^{1,2}$ , D ING Feng<sup>2</sup>, XU He<sup>1</sup>, L I Shi-bei<sup>2</sup>

(1. Nankai University, College of Environm ental Science and Engineering, Tianjin 300071, China; 2 The State Environmental Protection M inistry, Environmental Engineering Assessment Center, Beijing 100012, China)

Abstract: The CALPUFF model system was described in theoretical knowledge, as well as its applied scale, scope of application, weather and terrain pre-processing, special function modules such as computing features and advantages In this review, verification and application of the model in China were summarized and the limitation in applying the model was proposed

Key words: CALPUFF; CALMET; A mospheric diffusion model

 $: A$ 

**CALPUFF CALPUFF**  $\mathcal{R}$ **CALMET** (California Meteorological Model) CALPUFF CAL- $(50 \; \text{km})$ POST.  $\lambda$ **CALMET CALPUFF** (Sigma Research Cor-: CALPUFF°  $(USEPA)$ poration) **CALMET**  $\overline{(\ }$  $\lambda$  $\circ$ : CALPOST Version 6.0 **CALPUFF° CALPUFF**  $\cdot$  $\overline{(}$  $\lambda$ .  $\mathbf{1}$  $[1]$ **CALMET CALPUFF**  $MM4$  $MM<sub>5</sub>$  $(MM4)$  $MM5$  $\ddot{\cdot}$  $\lambda$  $: 2008 - 10 - 12;$  $: 2009 - 03 - 20$  $\mathcal{L}$  $(1983-)$ , ,  $\overline{21}$ 

 $-9-$ 

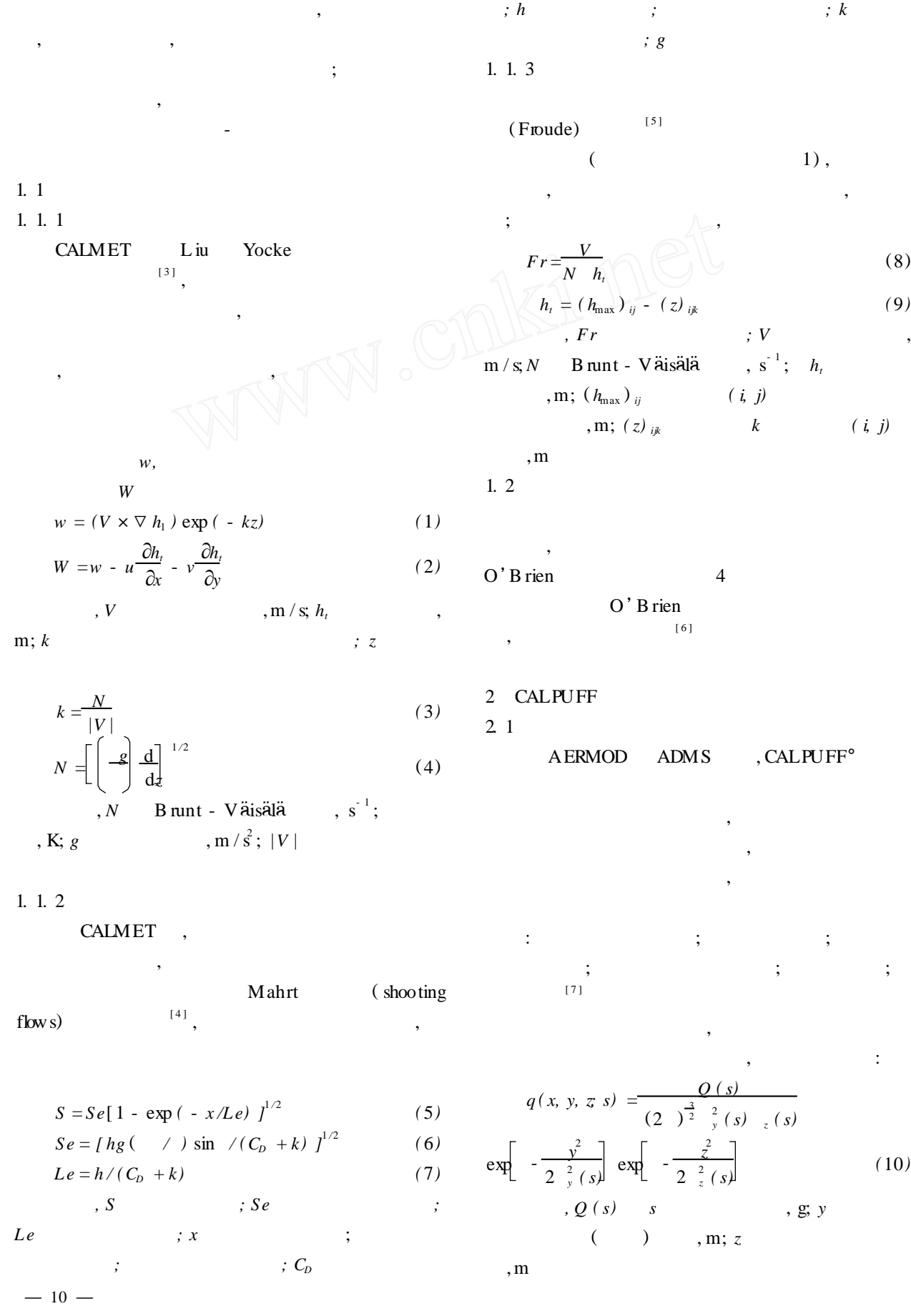

21 3 . CALPUFF 2009 6

C 1994-2010 China Academic Journal Electronic Publishing House. All rights reserved. http://www.cnki.net

 $\mathcal{D}$ 

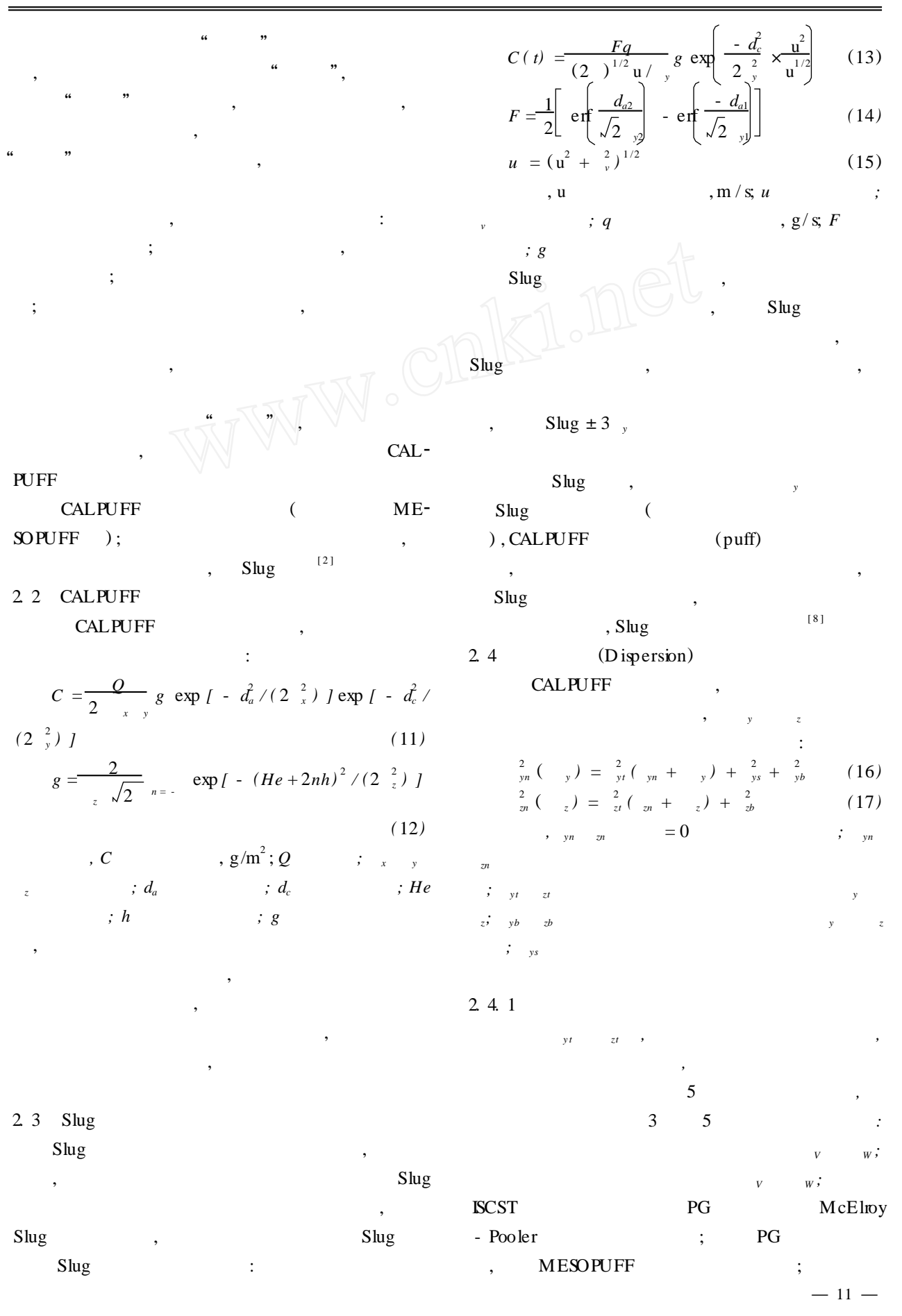

 $u(z) = u_s$ 

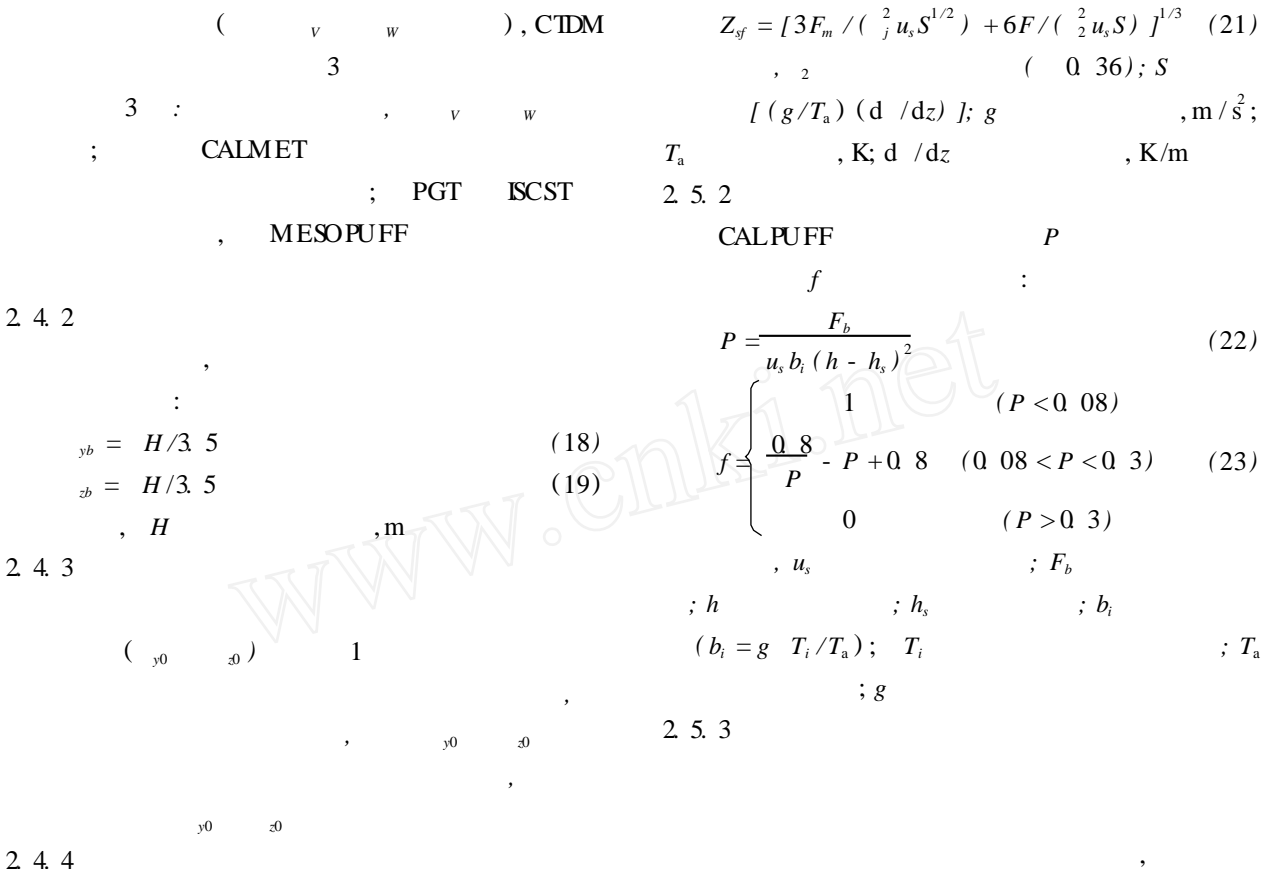

2. 4. 4

**CALPUFF** 

, ,

, ,

2. 5

 $\mathcal{D}$ 

**CALPUFF** 

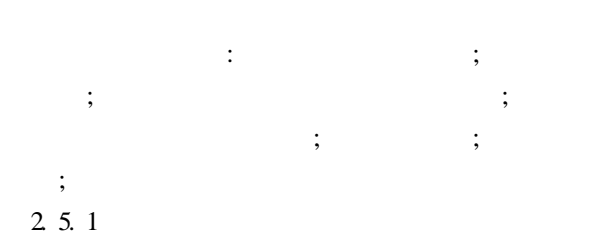

B riggs

 $(z/h_s)^2$ ,

,

$$
z_{w} \leq \left[ \left[ e^{2} / (6 + 2p) \right] \left( F^{3p}_{\mathbf{x}_{m}} \right) / \left( \left[ \frac{2}{1} u_{m}^{3} \right] \right) \right]^{1/e} x^{2/e}
$$
\n(24)

$$
e = 3 + 3p \tag{25}
$$

$$
z_{w} \leq \left[2(3+p)\,z_{m}^{p}\,\overrightarrow{B}\,/(2^{2}u_{m}\,S)\right]^{1/(3-p)} \qquad (26)
$$

3 CALPUFF

*, p*

3. 1

$$
z_{n} = [3F_{m} x / (\frac{2}{j} u_{s}^{2}) + 3F x^{2} / (2 \frac{2}{1} u_{s}^{3}) ]^{1/3}
$$
 (20)  
\n
$$
F_{m}
$$
 ,  $m^{4} / s^{2}; F$  ,  $m \leq x$ ,  $m \leq s$ ,  $m \leq s$ ,  $m$ 

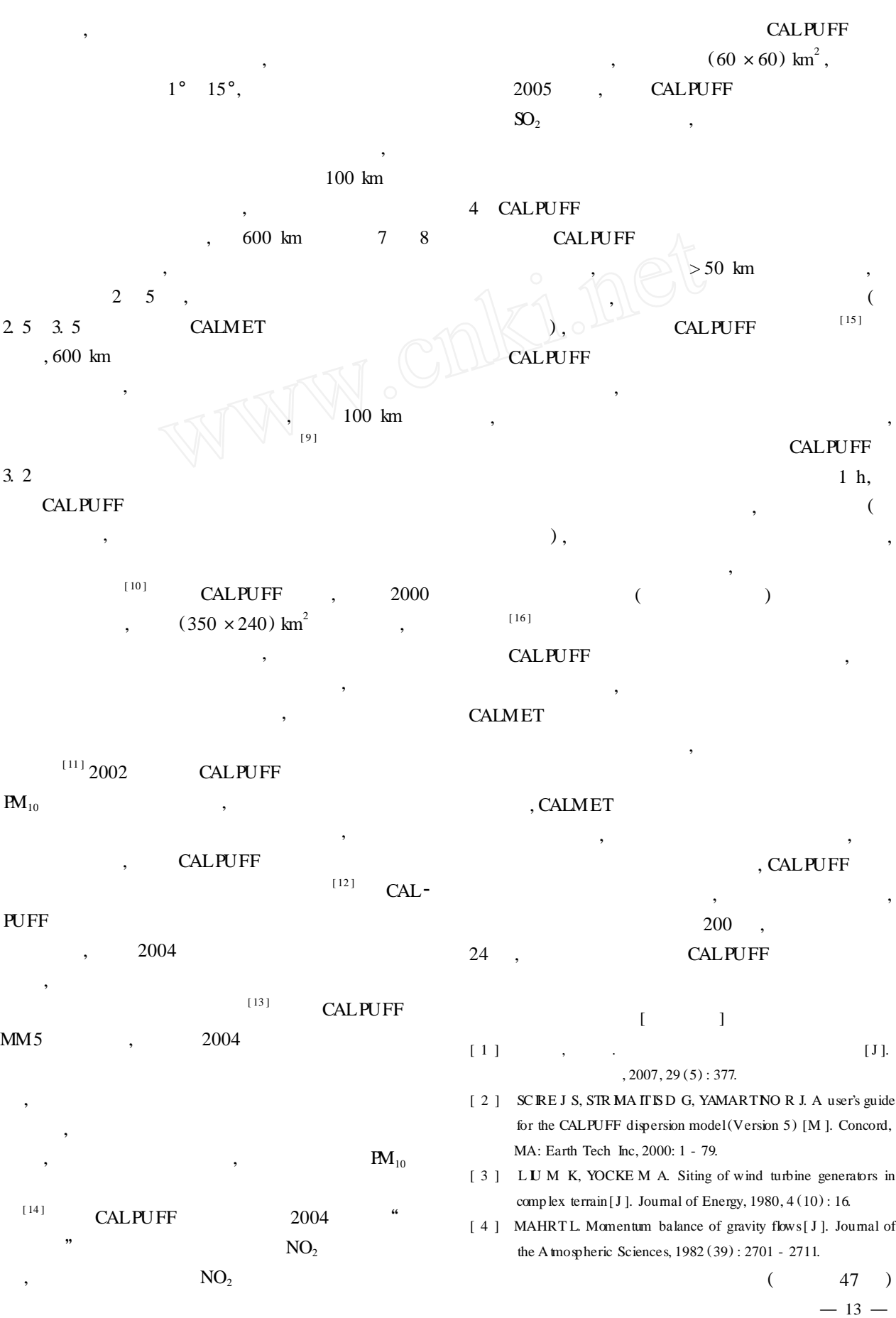

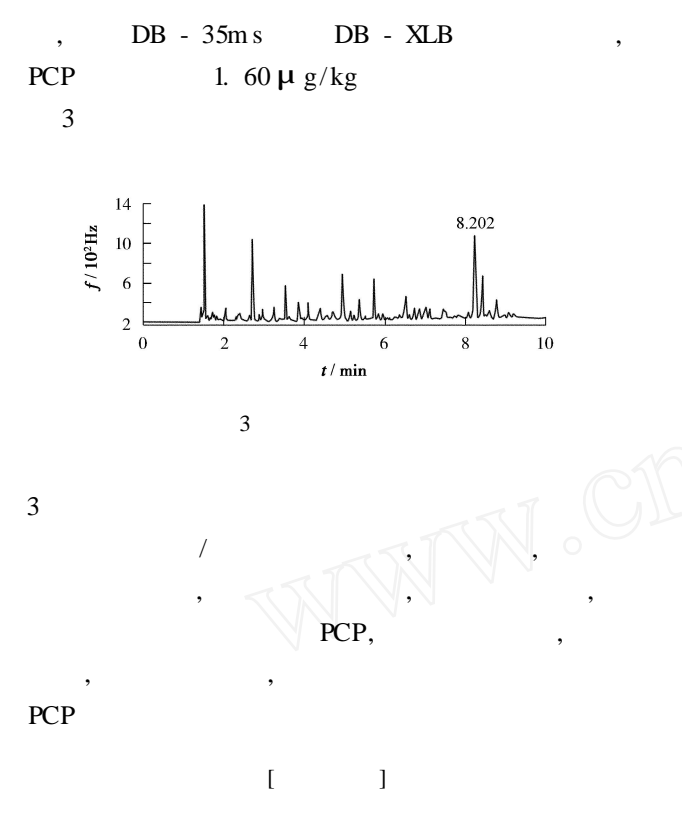

[ 1 ] United Nations Environment Programme. Stockholm convention on persistent organic pollutants( POPs) [R ]. Stockholm: United Nations Environment Programme, 2001.

[ 2 ] RAO K R. Pentachlorophenol: chemistry, pharmaceutical, and environmental toxicology[M ]. New York: Plenum Press, 1978.

- $[ 3 ]$ [J].  $, 2007, 25(2) : 13 - 14.$
- [ 4 ] ALONSO M C, PU IG D, SLGONER I, et al. Determination of
- $(13)$
- [ 5 ] ALLW NE K J, MELSAR W C D. A mesoscale air quality model for comp lex terrain: volume 1 - overview, technical descrip tion and user's guide [M ]. Richland,Washington: Pacific Northwest Laboratory, 1985.
- [ 6 ] SCIRE J S, STR MAITISD G, YAMARTINO R J. A user's guide for the CALMET dispersion model(Version 5) [M ]. Concord, MA: Earth Tech Inc, 2000: 15 - 31.
- $[M]$ .  $[M]$ . : , 2003: 102 - 104.
- [ 8 ] Environmental Protection Agency. A comparison of CALPUFF with ISC3 [M ]. North Carolina: Office of A ir Quality Planning and Standards Research Triangle Park, NC, 1998: 1 - 10.
- [ 9 ] Environmental Protection Agency. A comparison of CALPUFF modeling results to two tracer field experiments [ M ]. North Carolina: Office of A irQuality Planning and Standards Research Triangle Park, NC, 1998: 26 - 27.
- [ 10 ] , , , .

priority phenolic compounds in soil samples by various extraction methods followed by liquid chromatography-atmospheric pressure chemical ionisation mass spectrometry [J]. J Chromatogr, 1998, 823 (1 - 2) : 231 - 239.

- [ 5 ] RODR IGUEZ A M, YANEZ S P, POLO D L. Determination of pentachlorophenol by flow-injection analysis with spectrophotometric detection[J ]. Talanta, 1988, 35 (8) : 601 - 604.
- [ 6 ] PATR  $\mathbb C$  A N, ANGEL M, ROSA P, et al. Development of an enzyme-linked immunosorbent assay for pentachlorophenol  $[J]$ . Analytica Chimica Acta, 2002, 460 (2) : 279 - 288.
- [ 7 ] ANDRE B, ROLAND G, PIERRE T, et al. Determination of pentachlorophenol and its hydrocarbon solvent in wood, soil, and water by gas chromatography and FT-R spectroscopy in a single-samp le treatment [J]. Anal Chem,  $1995, 67 (2)$ : 442 - 446.

$$
\begin{bmatrix}\n8 & 1 & 0 & 0 \\
1 & 1 & 0 & 0 \\
0 & 1 & 0 & 0 \\
1 & 0 & 0 & 0 \\
1 & 0 & 0 & 0 \\
0 & 0 & 0 & 0 \\
0 & 0 & 0 & 0 \\
0 & 0 & 0 & 0 \\
0 & 0 & 0 & 0 \\
0 & 0 & 0 & 0 \\
0 & 0 & 0 & 0 \\
1 & 0 & 0 & 0 \\
0 & 0 & 0 & 0 \\
0 & 0 & 0 & 0 \\
0 & 0 & 0 & 0 \\
0 & 0 & 0 & 0 \\
0 & 0 & 0 & 0 \\
0 & 0 & 0 & 0 \\
0 & 0 & 0 & 0 \\
0 & 0 & 0 & 0 \\
0 & 0 & 0 & 0 \\
0 & 0 & 0 & 0 \\
0 & 0 & 0 & 0 \\
0 & 0 & 0 & 0 \\
0 & 0 & 0 & 0 \\
0 & 0 & 0 & 0 \\
0 & 0 & 0 & 0 \\
0 & 0 & 0 & 0 \\
0 & 0 & 0 & 0 \\
0 & 0 & 0 & 0 \\
0 & 0 & 0 & 0 \\
0 & 0 & 0 & 0 \\
0 & 0 & 0 & 0 \\
0 & 0 & 0 & 0 \\
0 & 0 & 0 & 0 \\
0 & 0 & 0 & 0 \\
0 & 0 & 0 & 0 \\
0 & 0 & 0 & 0 \\
0 & 0 & 0 & 0 \\
0 & 0 & 0 & 0 \\
0 & 0 & 0 & 0 \\
0 & 0 & 0 & 0 \\
0 & 0 & 0 & 0 \\
0 & 0 & 0 & 0 \\
0 &
$$

- [11] LUCIANA P, MAR A L R. Methods for determination of hexachlorobenzene and pentachlorophenol in soil samples  $[J]$ . Talanta, 1998, 46 (5) : 915 - 920.
- [12] L IU Y, WEN B, SHAN X Determination of pentachlorophenol in wastewater irrigated soils and incubated earthworms $[J]$ . Talanta, 2006, 69 (5) : 1254 - 1259.
- [13] JN M, WANG B. Characterization of pentachlorophenol in soil by liquid chromatography mass spectrometry [J]. Donghua University( Eng ed) , 2004, 21 (6) : 146 - 148.

[J ]. , 2005, 25 (2) : 133 - 137. [ 11 ] , , . PM<sup>10</sup> [J ]. , 2002 (23) : 65 - 68. [ 12 ] , , , . [J ]. , 2007, 35 (6) : 764 - 770. [ 13 ] , , . [J ]. ( ) , 2007, 29 (5) : 113 - 118. [ 14 ] , , . " " NO*<sup>x</sup>* [J ]. ( · ) , 2007, 13 (1) : 21 - 23.

- [ 15 ] HOLMESN S, MORAW SKA L. A review of dispersion modeling and its app lication to the dispersion of particles: an overview of different dispersion models available [J]. Atmospheric Environment, 2006, 40 (30) : 5902 - 5928.
- $[16]$ [J].  $, 2008, 20(2):7$ - 8.